# **Работа в MS Publisher**

Программа элективного учебного предмета для 9 класса

Составитель: учитель информатики и ИКТ Меркулова Г.В.

#### **Пояснительная записка.**

Процесс информатизации общества привел к смене методической основы обучения, сложившейся на сегодня, а также пересмотру организационных форм учебной деятельности: увеличение самостоятельной, индивидуальной и групповой работы учащихся, отход от традиционного урока, увеличение объема практических и лабораторных работ поискового и исследовательского характера, внеурочных занятий.

Пакет Microsoft Publisher представляет собой издательскую систему, предназначенную для создания брошюр, бланков и других документов, оформленных на более профессиональном уровне, чем изучаемый в базовом курсе текстовой процессор. По этой причине, предпрофильный элективный курс позволяет определиться с выбором профиля для дальнейшего изучения. Данный курс рассматривается как прикладной, «пользовательский» для решения задач, связанных с информационной, оформительской деятельности.

Курс призван способствовать формированию надпредметных умений, позволяющих реализовывать способности и в других предметных областях, а так же увидеть результат своей деятельности.

Основные элементы знаний, умений и навыков, формирующиеся с помощью данного курса определяют профессиональную готовность учащихся к использованию компьютерных технологий в своей деятельности. Эти знания становятся одним из факторов, способствующего востребованности человека в жизни, умение применять прикладные программы для решения конкретных задач, выбирать оптимальные способы и программные средства для достижения поставленных целей.

Включение в программу практических, творческих работ способствует углублению освоения теоретического материала и активизации познавательной деятельности учащихся.

Реализация программы позволяет заложить базу, благодаря которой учащиеся смогут в будущем осваивать новые сложные программные продукты самостоятельно.

Курс рассчитан на учеников, имеющих базовую подготовку по информатике. Рекомендуемое аппаратное и программное обеспечение: IBM PC/Pentium, ОС Windows XP и выше, ППО Microsoft Office.

## **Цели и задачи курса**

- Знакомство с основами издательской деятельности;
- Изучение технологии применения офисного приложения Ms Publisher;
- Формирование навыков применения средств ИКТ при выполнении индивидуальных и коллективных проектов в учебной деятельности;
- Развитие познавательных интересов, интеллектуальных и творческих способностей средствами информационных и компьютерных технологий;
- Отработка общепользовательских навыков работы на компьютере;
- Формирование навыков самостоятельной работы с ППО;

## **Минимально необходимый уровень знаний и технологических умений учащихся перед прохождением курса**

Учащиеся:

- Владеют основами работы на компьютере на пользовательском уровне;
- Знакомы с интерфейсом современных ОС;
- Имеют навыки редактирования и форматирования текста.

## **Содержание обучения**

#### Введение

Полиграфия: классификация, атрибуты издания, правовые основы издательской деятельности. Правила оформления издания.

Работа с пакетом Ms Publisher

Каталог публикаций: Мастера публикаций, Макеты публикаций, Пустые публикации. Создание и редактирование одностраничных публикаций. Печать публикаций.

Работа с изображениями

Фреймы изображений: изменение размеров, цвета, стиля рамки, поворот, зеркальное отображение, тень.

Работа с текстом

Текстовые фреймы: колонки, эффекты, редактирование в Ms Word, художественное оформление текста Word Art.

Создание Web-сайта

Мастер Web- узла. Панель навигации. Выбор цветовой схемы, фон, звук. Ввод текста.

Работа над проектами.

# **Тематическое планирование**

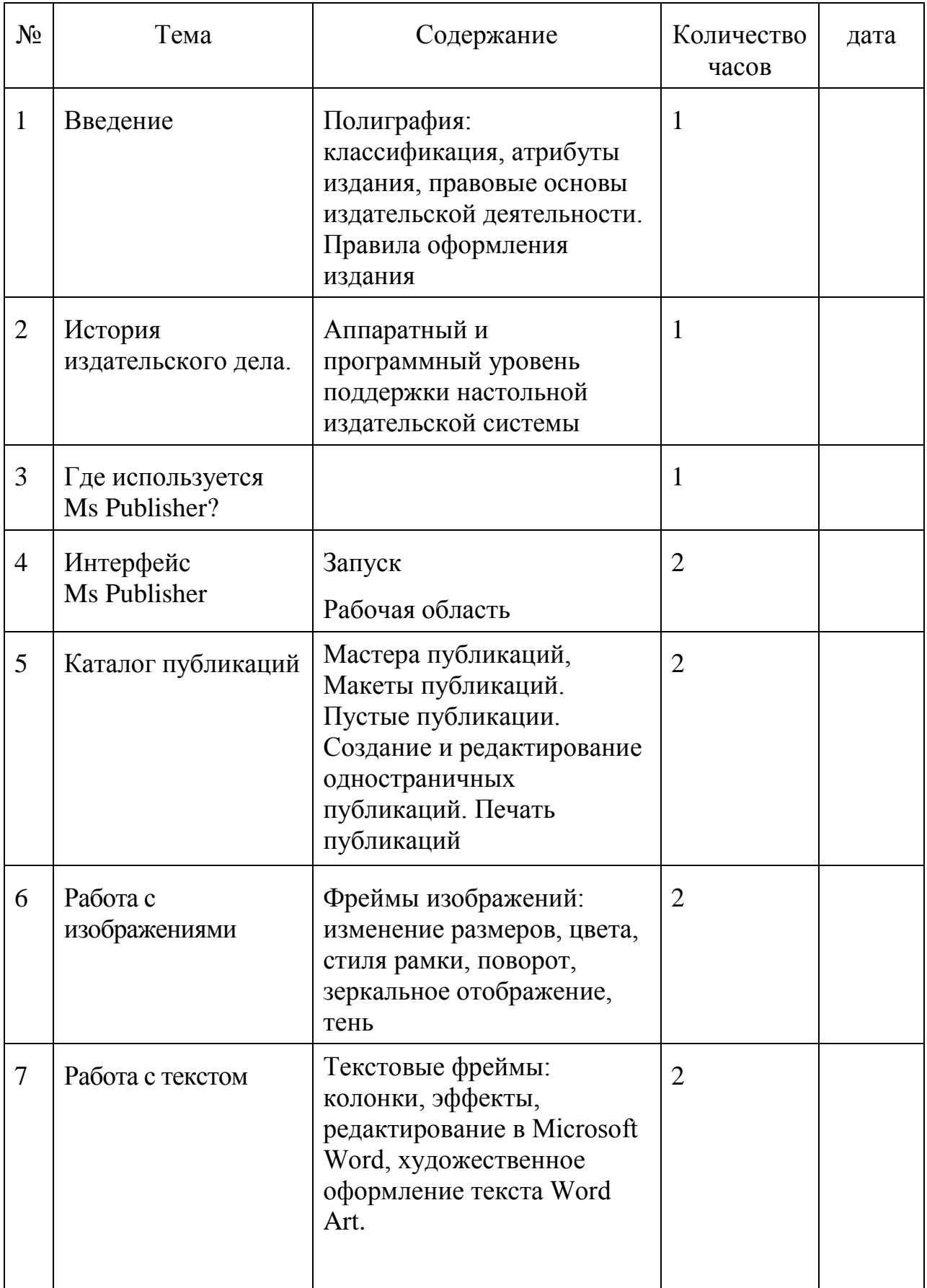

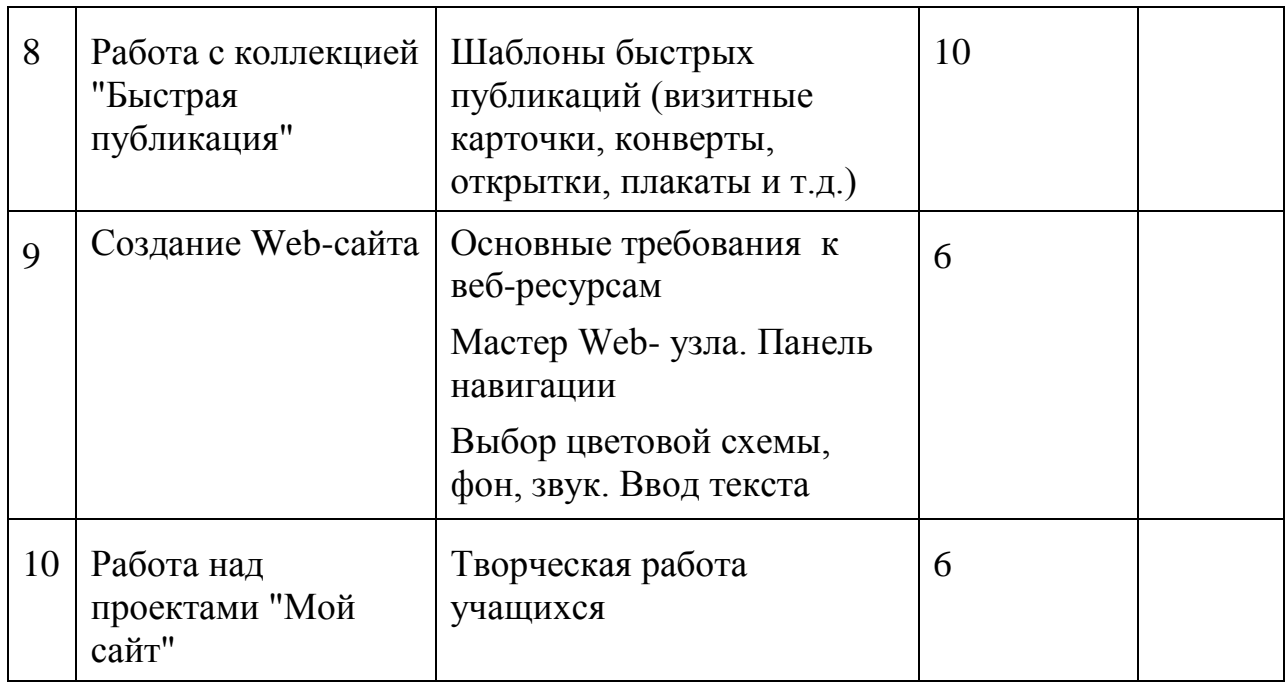

### **Ожидаемые результаты обучения**

После изучения курса учащиеся должны

*Знать:*

- основные понятия и термины, используемые в Publisher;
- основные понятия полиграфии;
- общие вопросы технического и художественного дизайна;
- основы работы и возможности пакета Microsoft Publisher. *Уметь:*
- создавать, оформлять документы в соответствии с правилами художественного и технического дизайна;
- подготавливать макеты в настольной издательской системе;
- работать с программными средствами специального назначения.

#### **Используемая литература**

- "Microsoft Office 2010 шаг за шагом": Практ. Пособ./Пер. с англ. М.: Издательство ЭКОМ, 2016.-792 с.: ил.
- *Информатика. 10-11 класс*/ Под ред. Н. В. Макаровой. –СПб: ПитерКом, 2018.-304 с.:ил.